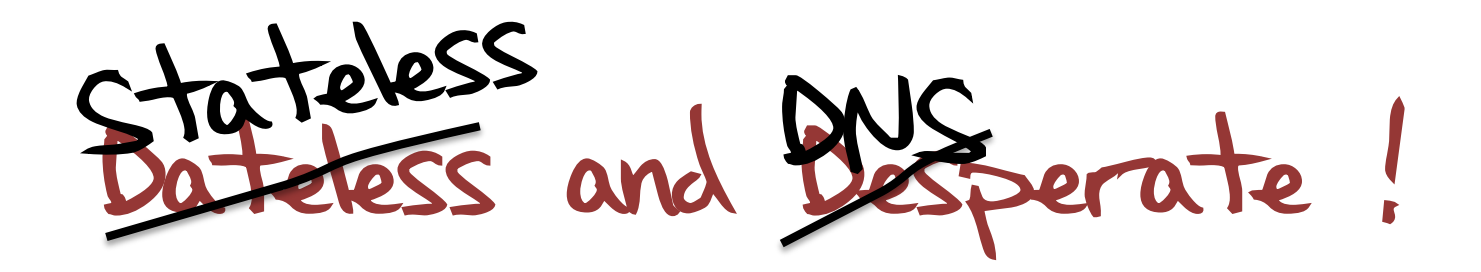

Geoff Huston

APNIC

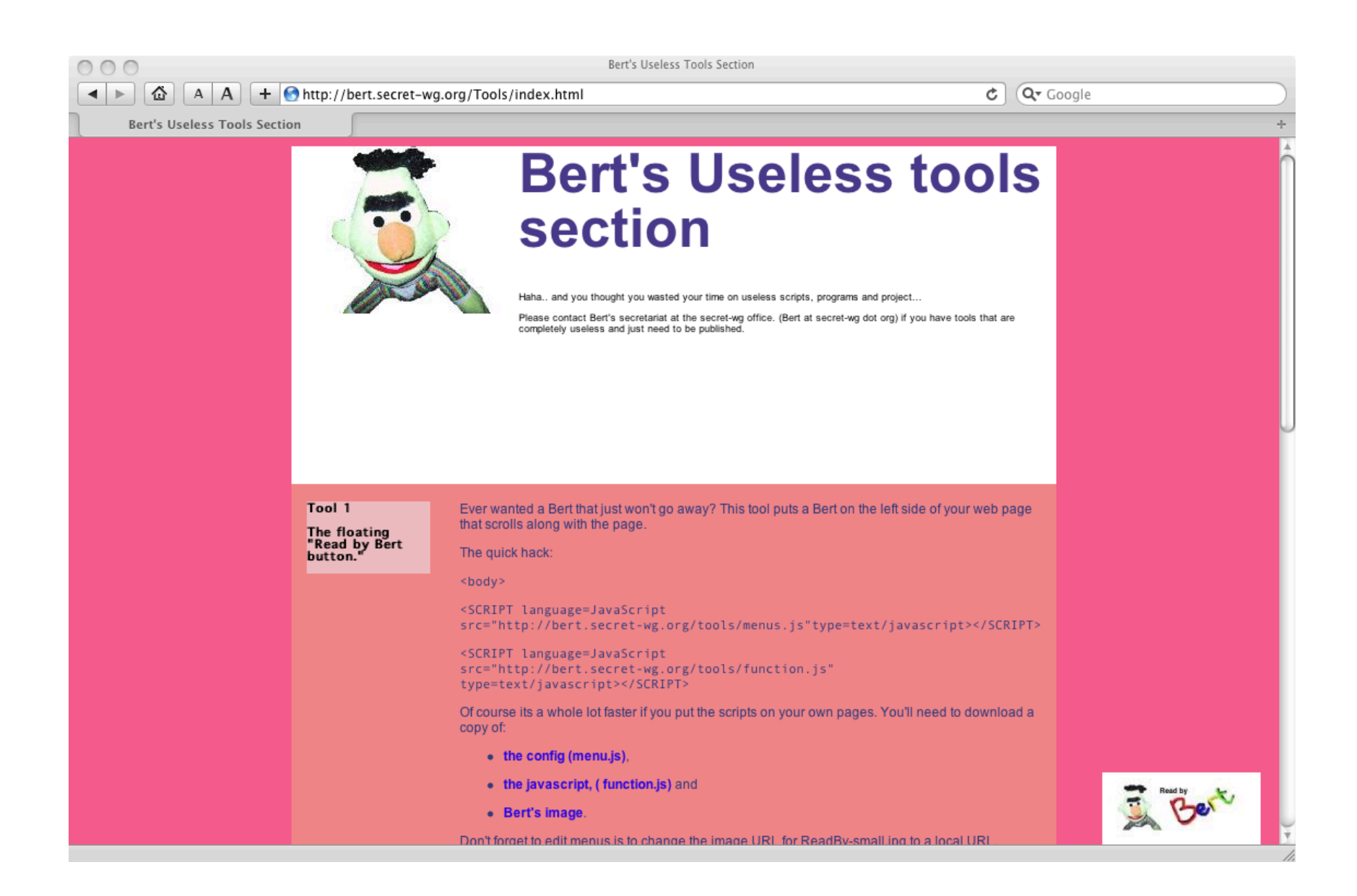

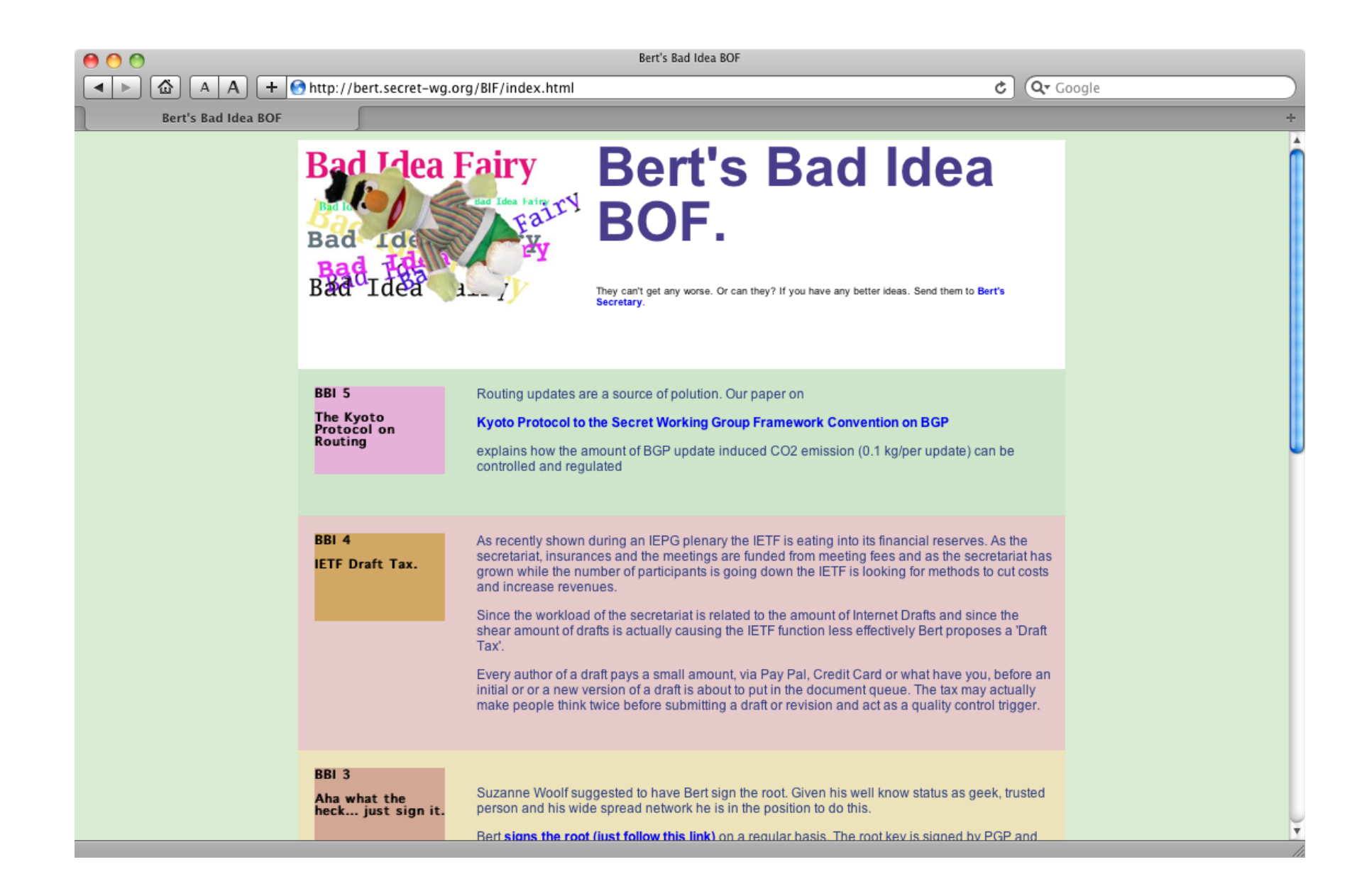

# Can I do both at once?

This is definitely a Bad Idea …

 with that intriguing possibility that it just might be made to work

making it a Useless Tool at the same time!

• There are two major transport protocols: – TCP when reliable data transfer is needed – UDP for simple lightweight transactions

Client / Server Transaction Support

- TCP has limitations
	- server load, connection intensity limitations, vulnerability to TCP SYN and RST attacks
- UDP has limitations
	- requires IP fragmentation handling for large UDP packets – and just how does IPv6 handle UDP fragmentation when the effective path MTU is less than the interface MTU? –i.e. Q: how does DNS on UDP on IPv6 work when there are path MTU constraints lower than the local MTU? A: It doesn't!

- Coping with large responses what happens when the response size exceeds the path MTU?
- Use UDP with IP level fragmentation and reassembly? – but firewalls often drop trailing IP fragments – IPv6 UDP path MTU handling is not well suited to transaction apps
- Use TCP segmentation andreassembly?
	- switching to TCP implies additional load on the server, limitations on server query capacity, and additional delay in the elapsed time for the transaction

- Lets fire up the Bad Idea Factory! Why not combine UDP with TCP segmentation and reassembly?
	- The client runs a conventional TCP application
	- The server runs a stateless UDP-style application, but formats its output using TCP framing – i.e. What the server wants is "Stateless TCP"

# A Simple TCP Transaction

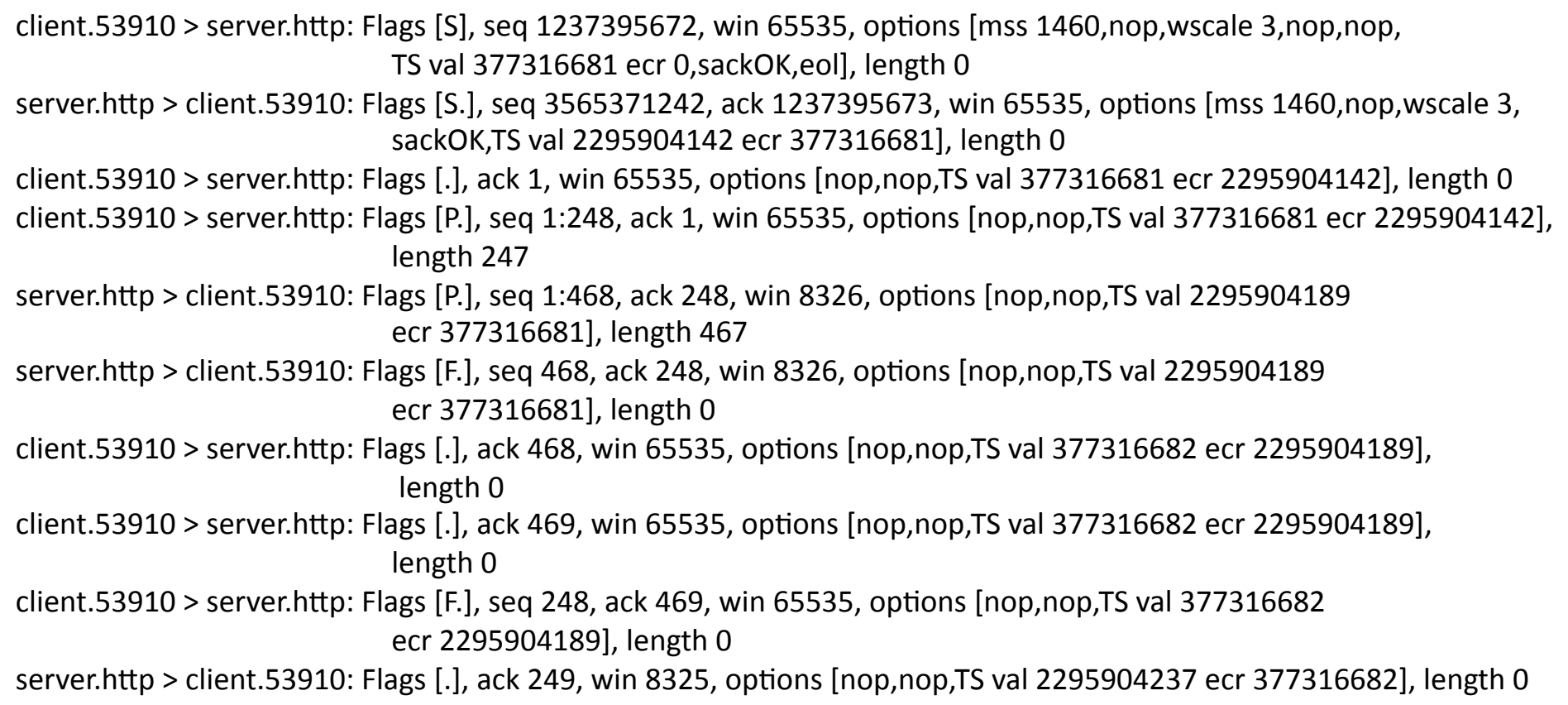

client. $\mathbf{S}_{\mathbf{Y}}$  > server.http: Flags [S], seq-1237395672, win-65535, options [mss-1460,nop,wscale-3,nop,nop, TS val 377316681 ecr 0,sackOK, all length 0 SYN

server.http > client.53910: Flags [S.], seg 3565371242, ack 1237395673, win 65535, options [mss 1460,nop,wscale 3, sackOK,TS val 2295904142 ecr 377316681], length 0

client.53910 > server.http: Flags [.], ack 1, win 65535, options [nop,nop,TS val 377316681 ecr 2295904142], length 0 client.53910 > server.http: Flags [P.], seq 1:248, ack 1, win 65535, options [nop,nop,TS val 377316681 ecr 2295904142], length 247

- server.http > client.53910: Flags [P.], seq 1:468, ack 248, win 8326, options [nop,nop,TS val 2295904189ecr 377316681], length 467
- server.http > client.53910: Flags [F.], seq 468, ack 248, win 8326, options [nop,nop,TS val 2295904189ecr 377316681], length 0
- client.53910 > server.http: Flags [.], ack 468, win 65535, options [nop,nop,TS val 377316682 ecr 2295904189], length 0
- client.53910 > server.http: Flags [.], ack 469, win 65535, options [nop,nop,TS val 377316682 ecr 2295904189], length 0
- client.53910 > server.http: Flags [F.], seq 248, ack 469, win 65535, options [nop,nop,TS val 377316682 ecr 2295904189], length 0

client. $\mathbf{S}_{\mathbf{Y}}$  > server.http: Flags [S], seq-1237395672, win-65535, options [mss-1460,nop,wscale-3,nop,nop, TS val 377316681 ecr 0,sackOK, all length 0 SYN

server.http > client.53910: Flags [S.], seq 3565371242, ack 1237395673, win 65535, options [mss 1460, Mu 460, S sackOK TS val 2295904142 ecr 377316681, length 0 SYN+ACK

client.53910 > server.http: Flags-[.],-ack-1,-win-65535,-options-[nop,nop,TS val-377316681-ecr-2295904142],-length-0client.53910 > server.http: Flags [P.], seq 1:248, ack 1, win 65535, options [nop,nop,TS val 377316681 ecr 2295904142], length 247

- server.http > client.53910: Flags [P.], seq 1:468, ack 248, win 8326, options [nop,nop,TS val 2295904189ecr 377316681], length 467
- server.http > client.53910: Flags [F.], seq 468, ack 248, win 8326, options [nop,nop,TS val 2295904189ecr 377316681], length 0
- client.53910 > server.http: Flags [.], ack 468, win 65535, options [nop,nop,TS val 377316682 ecr 2295904189], length 0
- client.53910 > server.http: Flags [.], ack 469, win 65535, options [nop,nop,TS val 377316682 ecr 2295904189], length 0
- client.53910 > server.http: Flags [F.], seq 248, ack 469, win 65535, options [nop,nop,TS val 377316682 ecr 2295904189], length 0

client. $\mathbf{S}_{\mathbf{Y}}$  > server.http: Flags [S], seq-1237395672, win-65535, options [mss-1460,nop,wscale-3,nop,nop, TS val 377316681 ecr 0,sackOK,eoll, length 0 SYN

server.http > client.53910: Flags [S.], seq 3565371242, ack 1237395673, win 65535, options [mss 1460, Mu 460, S ----------------------------------------------------sackOK,TS val-2295904142-ecr-377316681],-length-0- SYN+ACK

ack 1, win 65535, options [nop,nop,TS val 377316681 ecr 2295904142], length 0 ack 1, win 65535, options [nop,nop,TS val 377316681 ecr 2295904142], length 247 client.  $AC$  server http: client **Request**er.http:

- server.http > client.53910: Flags [P.], seq 1:468, ack 248, win 8326, options (nop,nop,TS vali-2295904189ecr 377316681], length 467
- server.http > client.53910: Flags [F.], seq 468, ack 248, win 8326, options [nop,nop,TS val 2295904189ecr 377316681], length 0
- client.53910 > server.http: Flags [.], ack 468, win 65535, options [nop,nop,TS val 377316682 ecr 2295904189], length 0
- client.53910 > server.http: Flags [.], ack 469, win 65535, options [nop,nop,TS val 377316682 ecr 2295904189], length 0

client.53910 > server.http: Flags [F.], seq 248, ack 469, win 65535, options [nop,nop,TS val 377316682 ecr 2295904189], length 0

client. $\mathbf{S}_{\mathbf{Y}}$  > server.http: Flags [S], seq-1237395672, win-65535, options [mss-1460,nop,wscale-3,nop,nop, TS val 377316681 ecr 0,sackOK, all length 0 SYN

server.http > client.53910: Flags [S.], seq 3565371242, ack 1237395673, win 65535, options [mss 1460, Mu 460, S ----------------------------------------------------sackOK,TS val-2295904142-ecr-377316681],-length-0- SYN+ACK

ack 1, win 65535, options [nop,nop,TS val 377316681 ecr 2295904142], length 0 ack 1, win-65535, options [nop,nop,TS val 377316681 ecr 2295904142], length 247 client.  $AC$  server http: client **Request**er.http:

- server.http > client.53910: Flags [P.], seq 1:468, ack 248, win 8326, options [nop,nop,TS valecr 377316681], length 467 Response
- server.http > client.53910: Flags [F.], seq 468, ack-248, win-8326, options [nop,nop,TS val-229] ecr 3773166821. length 0 FIN
- client.53910 > server.http: Flags [.], ack 468,  $\times$ nn 65535, options [nop,nop,TS val 377316682 ecr 2295904189], length 0
- client.53910 > server.http: Flags [.], ack 469, win 65535, options [nop,nop,TS val 377316682 ecr 2295904189], length 0

client.53910 > server.http: Flags [F.], seq 248, ack 469, win 65535, options [nop,nop,TS val 377316682 ecr 2295904189], length 0

client. $\mathbf{S}_{\mathbf{Y}}$  > server.http: Flags [S], seq-1237395672, win-65535, options [mss-1460,nop,wscale-3,nop,nop, TS val 377316681 ecr 0,sackOK, all length 0 server.http > client.53910: Flags [S.], seq 3565371242, ack 1237395673, win 65535, options [mss 1460, Mu 460, S ----------------------------------------------------sackOK,TS val-2295904142-ecr-377316681],-length-0- , ack 1, win 65535, options [nop,nop,TS val 377316681 ecr 2295904142], length 0 ack 1, win 65535, options [nop,nop,TS val 377316681 ecr 2295904142], length 247 server.http > client.53910: Flags [P.], seq 1:468, ack 248, win 8326, options nop,nop,TS valecr 377316681], length 467 server.http > client.53910: Flags [F.], seq 468, ack 248, win 8326, options [nop,nop,TS val 2295  $-$ ecr 3773166821, length $0$  $\sqrt{n}$  65535, options [nop,nop,TS val 377316682 ecr 2295904189], -----------------------------------------------------length-0 client. HOLD soler.http://lgs-[.],-ack-469,-win-65535,-options-[nop,nop<del>,TS val-377316682</del>-ecr-2295904189],-length 0 client. 3910->-server.http: Flags-[F.],-seq-248,-ack-469,-win-65535, options-[nop,nop,TS val-377316682ecr 2295904189], length 0 server.http > client.53910: Flags [.], ack 249, win 8325, options [nop,nop,TS val 2295904237 ecr 377316682], length 0 SYN SYN+ACK client.  $AC$  server http: client **Request**er.http: ACK of Response ACK of FINS FIN S Response FIN

client. $\mathbf{S}_{\mathbf{Y}}$  > server.http: Flags [S], seq-1237395672, win-65535, options [mss-1460,nop,wscale-3,nop,nop, TS val 377316681 ecr 0,sackOK, all length 0 server.http > client.53910: Flags [S.], seq 3565371242, ack 1237395673, win 65535, options [mss 1460, Mu 460, S 7310081, length 0 , ack 1, win 65535, options [nop,nop,TS val 377316681 ecr 2295904142], length 0 A8, ack 1, win-65535, options [nop,nop,TS val 377316681 ecr 2295904142], length 247 server.http > client.53910: Flags [P.], seq 1:468, ack 248, win 8326, options [nop,nop,TS val-22 ecr 377316681], length 467 server.http > client.53910: Flags [F.], seq 468, ack-248, win-8326, options [nop,nop,TS val-2295  $-$ ecr 3773166821, length $0$  $\sqrt{n}$  65535, options [nop,nop,TS val 377316682 ecr 2295904189], -----------------------------------------------------length-0 client. HOLD soler.http://lgs-[.],-ack-469,-win-65535,-options-[nop,nop<del>,TS val-377316682</del>-ecr-2295904189],-length 0 client. 3910->-server.http: Flags-[F.],-seq-248,-ack-469,-win-65535, options-[nop,nop,TS val-377316682- $-1$ ecr 2295904189], length  $0$ server.http > client.53910: Flags [.], ack 249, win 8325, options [nop,no<del>p,TS val 2295904237 e</del>cr 37**46682], Ength-CN** SYN SYN+ACK client.  $AC$  server http: client **Request**er.http: ACK of Response ACK of FINS FIN S Response FIN

### The Server's Perspective

1. SYN Response

 $SWN \longrightarrow$  Server SYN+ACK

Flip the IP source and destination fields Flip the TCP source and destination ports Use any old sequence number Offer a reasonable MSS (1220) Offer no other TCP options

### The Server's Perspective

Request Server Response FIN 2. Request Response Send an ACK Start with a sequence number given in the Request ACK Generate the response Chop the response into 512 octet segments Send the segment train back to back Send a FIN

# The Server's Perspective

3. FIN Response

Server FIN ACK

Flip the IP addrs, TCP ports and ack/sequence fields

increment ack field

send ACK

#### The Stateless TCP Server's Perspective SYN Stateless Server SYN+ACK Request - Stateless Server Response FIN Stateless Server FIN ACK. 1. SYN 2. Request (payload) 3. FIN 4. all else all else **–** no Server response

# Can this be coded?

How can a user application see raw IP packets without the kernel getting in the way?

libpcap is one option:

/\*associate a device to the packet capture process  $*/$ pcap\_lookupnet(dev, &net, &mask, errbuff) ;

/\* open capture device  $*/$ handle =  $pcap$  open\_live(dev, SNAP\_LEN, 1, 1000, errbuff);

/\* set the capture filter  $e^*/$ filter  $exp = "dst port 80$  and dst host 192.0.2.1"; pcap\_compile(handle, &fp, filter\_exp, 0, net); pcap\_setfilter(handle, &fp);

/\* and start it up, sending raw packets to got packet() routine  $*/$ pcap\_loop(handle, -1, got\_packet, NULL);

# Can this be coded?

How can a user application send raw IP packets? raw sockets is useful here

> /\* open a raw socket interface for output  $*/$ sock\_fd = socket(PF\_INET, SOCK\_RAW, IPPROTO\_TCP));

/\* inform the kernel the IP header is already attached via a socket option  $*/$ setsockopt(sock\_fd, IPPROTO\_IP, IP\_HDRINCL, &on, sizeof(on));

/\* write a raw IP packet into the socket  $*/$ sendto(sock fd, buffer, ip\_to->ip\_len, 0, (struct sockaddr \*) &dst, sizeof(dst)

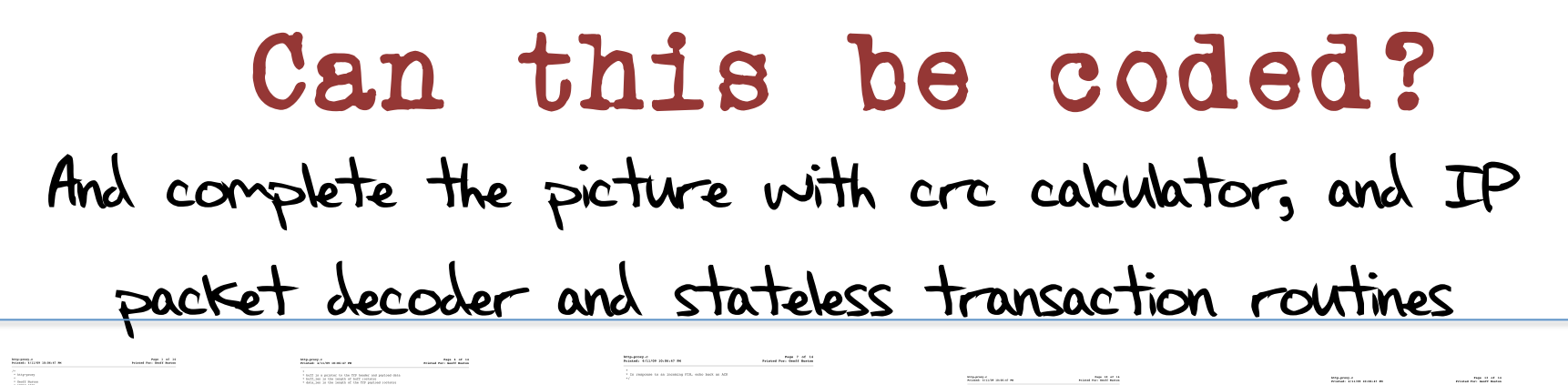

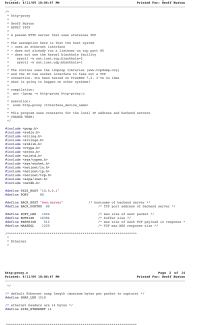

**Contract** 

 $\sim$ 

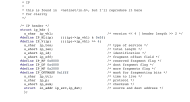

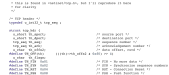

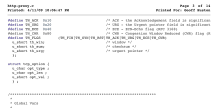

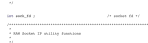

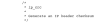

 $0.044$  (see Fig.1).<br>  $\label{eq:2.1} \begin{array}{ll} 0.0448890& 0.048880& 0.048880& 0.048880& 0.048880& 0.048880& 0.048880& 0.048880& 0.048880& 0.048880& 0.048880& 0.048880& 0.048880& 0.048880& 0.048880& 0.048880& 0.048880& 0.048880&$ 

 $\frac{1}{\log n} \frac{1}{n} \frac{1}{n} \$ 

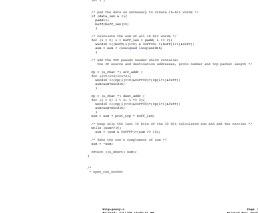

 $\begin{array}{l} \text{MSE-}\text{FPE-}\text{F} \\ \text{MSE-}\text{HSE-}\text{FSE-}\text{HSE-}\text{HSE-}\text{HSE-}\text{FSE-}\text{HSE-}\text{HSE-}\text{HSE-}\text{HSE-}\text{HSE-}\text{HSE-}\text{HSE-}\text{HSE-}\text{HSE-}\text{HSE-}\text{HSE-}\text{HSE-}\text{HSE-}\text{HSE-}\text{HSE-}\text{HSE-}\text{HSE-}\text{HSE-}\text{HSE-}\text{HSE-}\text{HSE-}\text{HSE-}\text{HSE-}\text{HSE-}\text{HSE-}\text{$ 

 $\begin{array}{l} \mbox{Cyl}(G) \leftarrow \mbox{Cyl}(G) \leftarrow \mbox{Cyl}(G)$ 

 $\overline{1}$  built in a gourned to the first below and leading on  $\overline{1}$  built lies in the leading of built restates in the leading of the first restates in the leading of the first particle is consistent to state of the se

and the company of the company of the company of the company of the company of the company of the company of the company of the company of the company of the company of the company of the company of the company of the comp

 $\label{eq:1.1} \text{Poisson-2} \leq 1.05$  <br> Notari Animi memi re $\sim$   $\sim$   $\sim$  <br>  $\sim$   $\sim$   $\sim$   $\sim$   $\sim$   $\sim$  <br>  $\sim$   $\sim$   $\sim$   $\sim$   $\sim$   $\sim$  <br>  $\sim$   $\sim$   $\sim$   $\sim$   $\sim$   $\sim$   $\sim$  <br> $\sim$   $\sim$   $\sim$   $\sim$   $\sim$   $\sim$  $\alpha$  )<br>  $\alpha$  ) and (see ) and (see )  $\alpha$  )<br>  $\alpha$  ) and (see ) and (see )  $\alpha$  ) and (see )<br>  $\alpha$  ) and (see ) and (see ) and (see ) and (see ) and (see ) and (see ) and (see ) and (see ) and (see ) and (see ) and (see )  $\gamma$  . Later we have the order of a same<br>potential via a second space  $\gamma$  is the same fraction<br>(  $\beta_{\rm L}$  ,  $\beta$  )<br>where  $\beta$  ,  $\beta$  , and  $\beta$  , and<br> $\beta$  is a second space of the same space of<br>the same of the same spac

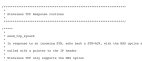

 $\begin{array}{ll} \mbox{with} & \mbox{for } \mathcal{O}(1)\mbox{ and } \mathcal{O}(1)\\ \mbox{with } \mathcal{O}(1)\mbox{ and } \mathcal{O}(1)\mbox{ and } \mathcal{O}(1)\\ \mbox{with } \mathcal{O}(1)\mbox{ and } \mathcal{O}(1)\\ \mbox{with } \mathcal{O}(1)\mbox{ and } \mathcal{O}(1)\\ \mbox{with } \mathcal{O}(1)\mbox{ and } \mathcal{O}(1)\\ \mbox{with } \mathcal{O}(1)\mbox{ and } \mathcal{O}(1)\\ \mbox{with } \mathcal{O}(1)\mbox{ and } \mathcal{O}($  $\sim$  2000 and the Schlet states  $\sim$  100 and 2000 and 2000 and 2000 and 2000 and 2000 and 2000 and 2000 and 2000 and 2000 and 2000 and 2000 and 2000 and 2000 and 2000 and 2000 and 2000 and 2000 and 2000 and 2000 and 2000

hide-proxy.w<br>Friedel African Identity for Page 4 of 16<br>Fileted Pack Occid Minton Printed: 4/11/99 16:04:47 06<br>19.1700 = catroot 1p.5df =1 10.7004p.16 1<br>19.50 = (etnes 1p.5df =2 haffer ) is the company of the first state of the company of the company of the company of the company of the company of the company of the company of the company of the company of the company of the company of the company of the c  $/2$  amount<br>La the Str bander  $\tau/$  op  $\tau$  degrees<br>Equation ( ) and  $\tau/2$  ( ) and  $\tau/2$  <br>( ) and  $\tau/2$  ( ) and  $\tau/2$  ( ) and  $\tau$  <br>( ) and  $\tau$  ( ) and ) ( ) and ) ( ) and ) ( ) and ) ( ) and ) ( op = bother<br>size\_ip = 10\_01/ip\_too\*k;<br>spr to = limiting to the bir \*1 ce ;

 $\begin{split} \text{sign}_\rho(\mathbf{s}=\{1, 0, 0, 0\}) & = \{1, 0, 0, 0\} \\ \text{sign}_\rho(\mathbf{s}=\{1, 0, 0, 0\}) & = \{1, 0, 0, 0\} \\ \text{sign}_\rho(\mathbf{s}=\{1, 0, 0, 0\}) & = \{1, 0, 0, 0\} \\ \text{sign}_\rho(\mathbf{s}=\{1, 0, 0, 0\}) & = \{1, 0, 0, 0\} \\ \text{sign}_\rho(\mathbf{s}=\{1, 0, 0, 0\}) & = \{1, 0, 0, 0\} \\$ aje na malijsky – 0 i<br>7 nad zasambila bita 1986 optica su 19 - 22 |<br>193 | 194 - Catront top cyclos \*1 194<br>|193 | 194 - 194 | 193 - 193 | 193 | 194 | 195 |<br>|194 | 194 - 194 | 194 - 194 | 195 | 195 | 195 |

 $\beta$  . D startest substitution  $\beta$  . <br> (i.g.kev 4) tag, to, absorb stress tag, Mr)  $\tau$  sizes<br>distance to the channing and (i.g.kev 6) and (i.g.kev 6) and (i.g.kev 6) and (i.g.kev 6) and (i.g.kev 6) and (i.g.kev 6) and ( . In CELESTIC 19 And Jumping 2007, 2008 is 19<br>type-rig and = himselig\_era ((analysed about 1) Soffer, 12))  $P$  and such the positor  $\tau$  ,<br>  $\label{eq:1} \frac{\partial \phi_{\tau}}{\partial \tau} = \frac{1}{\sqrt{P}} \frac{\partial \phi_{\tau}}{\partial \tau} = \frac{1}{\sqrt{P}} \frac{\partial \phi_{\tau}}{\partial \tau} = \frac{1}{\sqrt{P}} \frac{\partial \phi_{\tau}}{\partial \tau} = \frac{1}{\sqrt{P}} \frac{\partial \phi_{\tau}}{\partial \tau} = \frac{1}{\sqrt{P}} \frac{\partial \phi_{\tau}}{\partial \tau} = \frac{1}{\sqrt{P}} \frac{\partial \phi_{\tau}}{\partial \tau} = \frac{1}{\sqrt{$ 

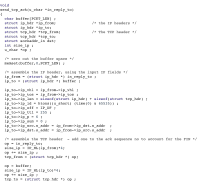

Mitgraphies<br>Pointed: 4713/09 30:06:47 MK

 $\begin{minipage}[t]{0.9\textwidth} \begin{tabular}{l} \multicolumn{2}{l}{{\small 1.5}}\\ \multicolumn{2}{l}{\small 1.5} \end{tabular} \begin{minipage}[t]{0.9\textwidth} \begin{tabular}{l} \multicolumn{2}{l}{\small 1.5} \end{tabular} \end{minipage}[t]{\small 1.5} \end{minipage}[t]{\small 2.5} \end{minipage}[t]{\small 3.5} \end{minipage}[t]{\small 4.5} \end{minipage}[t]{\small 5.5} \end{minipage}[t]{\small 6.5} \end{minipage}[t]{\small 6.$ 

 $M$  and and the points  $\mathcal{N}$ <br> $\mathcal{N} = \{1,2,3,4,5\}$  and and the points  $\mathcal{N}$ <br> $\mathcal{N} = \{1,2,3,4\}$  and and  $\mathcal{N} = \{1,2,3,4\}$  and<br> $\mathcal{N} = \{1,2,3,4\}$  and  $\mathcal{N} = \{1,2,3,4\}$  and<br> $\mathcal{N} = \{1,2,4,5,6\}$  and  $\mathcal{N}$ 

 $^2$  To compute to an incoming coupons; the sweets and timing set and reason<br>anothing the regular computation (see the last set of the state regular<br>state  $\sim$  and the regular computation of the state and the<br>state specif

ncial<br>Marina emparativa chea "La emple due chea "La internazionale" (<br>- Chea Balliar ta assambia chea<br>- Chea Balliar ta assambia che  $\begin{tabular}{l|c|c|c|c|c} \hline \mbox{Cone} & \mbox{non-infinite-3}\mbox{ in the unit and upper left} \\ \hline \mbox{Cone} & \mbox{non-infinite-3}\mbox{ in the unit and the unit of the unit.}\\ \hline \mbox{Cone} & \mbox{non-infinite-3}\mbox{ in the unit of the unit.}\\ \hline \mbox{Cone} & \mbox{non-infinite-3}\mbox{ in the unit of the unit.}\\ \hline \mbox{Cone} & \mbox{non-infinite-3}\mbox{ in the unit of the unit.}\\ \hline \mbox{Cone} & \mbox{non-infinite-3}\mbox{ in the unit of the unit.}\\ \hline \mbox{$ otract horizot teacher ;<br>that hadjacensary ;<br>char trans ;<br>char trans ;

Let  $\mathbf{q}(t)$  be the following part of the space of the first bandwid  $\mathbf{r}(t)$  and the space  $\mathbf{r}(t)$  and  $\mathbf{r}(t)$  and  $\mathbf{r}(t)$  and  $\mathbf{r}(t)$  and  $\mathbf{r}(t)$  and  $\mathbf{r}(t)$  and  $\mathbf{r}(t)$  and  $\mathbf{r}(t)$  and  $\mathbf{$ 

 $\dot{P}$  and at let straight and to star the other are recent<br>sections the critical counsel  $P$  . It should<br>not fill until detect deployment (as resolvent state))<br> $\dot{Q}$  in critical counsel in the star (as follow) in the<br>  $\begin{array}{l} 12, 93 = 12, 253 = 12, 339 = 12, 331 \\ 12, 93 = 12, 24, 358 = 12, 258 = 12, 338 \\ 12, 93 = 12, 24, 358 = 12, 358 = 1, 358 = 1, 358 = 1, 378 = 1, 378 = 1, 378 = 1, 378 = 1, 378 = 1, 378 = 1, 378 = 1, 378 = 1, 378 = 1, 378 = 1, 378 = 1, 3$ 

 $\begin{tabular}{lcccccc} \bf Figure & 8 & 44 & 14 \\ \bf Figure & 9 & 14 & 14 \\ \end{tabular}$ hiterproces.c<br>Printed: A/11/09 19:06:47 MM  $\begin{array}{l} \begin{array}{l} \{y_{i}\}(\alpha=1|y_{i}|)\alpha\alpha=1\\ \{y_{i}\}(\alpha=1|y_{i}|)\alpha\alpha=1, \quad \ \ \, \{y_{i}\}(\alpha\alpha=1|y_{i}|)\alpha\alpha=1, \quad \ \ \, \alpha\beta\alpha=1\\ \{y_{i}\}(\alpha=1|y_{i}|)\alpha\alpha=1, \quad \ \ \, \{y_{i}\}(\alpha=1|y_{i}|)\alpha\alpha=1, \quad \ \ \, \{y_{i}\}(\alpha=1|y_{i}|)\alpha\alpha=1\} \end{array} \end{array}$  $\begin{array}{l} \mbox{sup.} = \begin{array}{l} \mbox{in\_range}(\alpha_1, \alpha_2) \\ \mbox{in} \quad \alpha_2 = \alpha_1 \cdot \alpha_2 \cdot \alpha_2 \\ \mbox{in} \quad \alpha_3 = \alpha_1 \cdot \alpha_2 \cdot \alpha_3 \cdot \alpha_3 \\ \mbox{in} \quad \alpha_4 = \alpha_1 \cdot \alpha_2 \cdot \alpha_3 \cdot \alpha_4 \\ \mbox{in} \quad \alpha_5 = \alpha_1 \cdot \alpha_2 \cdot \alpha_3 \cdot \alpha_4 \cdot \alpha_5 \cdot \alpha_6 \\ \mbox{in} \quad \alpha_6 = \alpha_1 \cdot \alpha_4 \cdot \alpha_5$  $\begin{array}{ll} \mbox{exp} & \mbox{inif} \; \mbox{for} \; \mbox{if} \; \mbox{for} \; \mbox{if} \; \mbox{if} \; \mbox{if} \; \mbox{if} \; \mbox{if} \; \mbox{if} \; \mbox{if} \; \mbox{if} \; \mbox{if} \; \mbox{if} \; \mbox{if} \; \mbox{if} \; \mbox{if} \; \mbox{if} \; \mbox{if} \; \mbox{if} \; \mbox{if} \; \mbox{if} \; \mbox{if} \; \mbox{if} \; \mbox{if} \; \mbox{if$ 

 $\begin{split} &\text{cyc} = 12 \cdot 1\\ &\text{cyc} = 12 \cdot 10 \cdot 100 \cdot 100 \cdot 100 \cdot 100 \cdot 1\\ &\text{cyc} = 12 \cdot 100 \cdot 100 \cdot 100 \cdot 100 \cdot 100 \cdot 100 \cdot 100 \cdot 100 \cdot 100 \cdot 100 \cdot 100 \cdot 100 \cdot 100 \cdot 100 \cdot 100 \cdot 100 \cdot 100 \cdot 100 \cdot 100 \cdot 100 \cdot 100 \cdot 100 \cdot 100 \cdot 10$ ry\_seuron\_ery = = ;<br>cy sequence = stabliship from==th ack

in the last simulations in the simulation in the \*3,µ00 = 192011520,00000011<br>>hk\_max = bsams[ksp\_ces](x\_shar +) ≤op\_ks, sland[kksmk kop\_bak)<br>- {, cliff}2[{−1} +12},50−12}{={bsam}}<br>- {, cliff}2}, \*) +|4;p\_ks=2p\_dat=x\_mide()}-) is to-time as hooking consumed short to before, 20 det els jedd = 1g jardig jars<br>Att van Karlin (1983)<br>15 januari – Landi (1983)<br>15 januari – Landi (1983)<br>15 januari – Landi (1983)<br>15 januari – Landi (1983)

)<br> - translate the stiglish mory - specifically translate the "stor" part to the bedond bor<br> - humanismy. Helb :

 $\begin{array}{ll} \mathbf{a}_1 & \mathbf{a}_2 & \mathbf{a}_3 & \mathbf{a}_4 \\ \mathbf{a}_2 & \mathbf{a}_3 & \mathbf{a}_4 & \mathbf{a}_5 \\ \mathbf{a}_3 & \mathbf{a}_4 & \mathbf{a}_5 & \mathbf{a}_6 \\ \mathbf{a}_5 & \mathbf{a}_6 & \mathbf{a}_7 & \mathbf{a}_7 \\ \mathbf{a}_7 & \mathbf{a}_8 & \mathbf{a}_7 & \mathbf{a}_8 \\ \mathbf{a}_8 & \mathbf{a}_7 & \mathbf{a}_8 & \mathbf{a}_7 \\ \mathbf{a}_9 & \mathbf{a}_8 & \mathbf{a$ a <del>gli con</del>tra

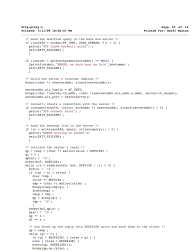

 $\begin{tabular}{ll} \textbf{Mipwump,} & \textbf{Mup,} & \textbf{Mup,} & \textbf{Mup,} \\ \textbf{Mup,} & \textbf{Mup,} & \textbf{Mup,} \\ \textbf{Mup,} & \textbf{Mup,} \\ \textbf{Mup,} & \textbf{Mup,} \\ \textbf{Mup,} & \textbf{Mup,} \\ \textbf{Mup,} & \textbf{Mup,} \\ \textbf{Mup,} & \textbf{Mup,} \\ \textbf{Mup,} & \textbf{Mup,} \\ \textbf{Mup,} & \textbf{Mup,} \\ \textbf{Mup,} & \textbf{Mup,} \\ \textbf$  $\beta$  -denotes an<br>induction  $\gamma'$  , and  $\beta$  -and<br>to constitute to the  $\beta$  -scheme for<br>  $\beta$  -scheme  $\beta$  -scheme and<br>  $\beta$  -scheme and  $\beta$  -scheme and<br>  $\beta$  $\beta$  and the point  $\beta$  ,  $\delta \rho = \eta(\rho, \alpha)$  are singular  $\gamma \in \eta(\rho, \alpha)$  are singular to the point of the set of the set of the set of the set of the set of the set of the set of the set of the set of the set of the set of t

 $\begin{array}{l} \mathbf{Q}_1 = \mathbf{Q}_2 \mathbf{Q}_3 \mathbf{Q}_4 \mathbf{Q}_5 \\ \mathbf{Q}_2 = \mathbf{Q}_3 \mathbf{Q}_4 \mathbf{Q}_5 \mathbf{Q}_5 \\ \mathbf{Q}_4 = \mathbf{Q}_4 \mathbf{Q}_5 \mathbf{Q}_5 \mathbf{Q}_6 \mathbf{Q}_7 \mathbf{Q}_7 \mathbf{Q}_7 \mathbf{Q}_7 \mathbf{Q}_7 \mathbf{Q}_7 \mathbf{Q}_7 \mathbf{Q}_7 \mathbf{Q}_7 \mathbf{Q}_7 \mathbf{Q}_7 \mathbf{Q}_7 \mathbf{Q}_7 \mathbf{Q}_7 \mathbf{Q$  $\begin{array}{l} \begin{array}{l} \rule{0pt}{2.5mm} \text{number} & \text{number} \\ \rule{0pt}{2.5mm} \text{number} & \text{number} \end{array} \end{array}$ 

According to the company of the company of the company

http://www.c<br>Primtel: 6/11/09 20/06/67 PM Page 12 of 14<br>Palanel Page Geoff Busines 

iat kiao\_igų<br>iat kiao\_igų<br>iat kiao\_paplandį char chd buff  $P$  define  $D$  header from state<br>from  $\tau/$   $\mu_{\rm{F}}$  ,  $\mu_{\rm{F}}$  ,  $\mu_{\rm{F}}$  , and<br> $\mu_{\rm{F}}$  ,  $\mu_{\rm{F}}$  ,  $\mu_{\rm{F}}$  ,<br> $\mu_{\rm{F}}$  ,  $\mu_{\rm{F}}$  ,  $\mu_{\rm{F}}$  ,  $\mu_{\rm{F}}$  ,<br> $\mu_{\rm{F}}$  ,  $\mu_{\rm{F}}$  ,  $\mu_{\rm{F}}$  ,<br> $\mu_{$ 

 $\begin{array}{lll} & \text{reversal} \\ & \text{if } & \text{if } p \sim \text{if } p \text{ is } n \text{ is } \text{if } p \text{ is } p \text{ is } n \text{ is } p \text{ is } p \text{$  $\stackrel{\text{P}}{\rightarrow}$  and while partner in twist.

 $\ell^q$  define/compute top bander of<br>that  $\tau/$  tap. (caterially  $\tau$  axis<br>e\_tyle  $\tau$  (caterially  $\tau$  )]) ( )<br> $\tau$  axis (caterial)  $\tau$  ) ( ) ( ) ( ) axis<br>(caterial)  $\tau$  ) ( ) ( ) ( ) ( ) ( ) ( ) ( ) ( )) ( )) ( )) ( ))  $\Omega$  (materially-NA\_April 1+ 2007)

/\* define/compute trp perioad (esquent) offset \*/<br>ip.psyload = co\_char \*://pscbot + song\_utunewary.<br>psyload = (i\_char \*!cpachet + song\_utunewar + size\_ip + size\_top);  $\label{eq:2} \begin{minipage}[c]{0.9\textwidth} \begin{minipage}[c]{0.9\textwidth} \centering \begin{minipage}[c]{0.9\textwidth} \centering \centering \end{minipage}[c]{0.9\textwidth} \begin{minipage}[c]{0.9\textwidth} \centering \centering \end{minipage}[c]{0.9\textwidth} \begin{minipage}[c]{0.9\textwidth} \centering \centering \end{minipage}[c]{0.9\textwidth} \begin{minipage}[c]{0.9\textwidth} \centering \centering \end{minipage}[c]{0.9\textwidth} \begin{minipage}[c]{0.9\textwidth} \centering \centering \end{min$  $\ell^2$  :<br>if this is a d35 packet than flick back a  $620$  +  $\lambda63$  +<br> $\ell$  :  $\ell$  :<br>reports flows a  $20,9291$  (  $\ell$  ) and transports<br>in particular (

 $\ell^*$  of their in a FIR poster than flock hash as ACE  $\tau\ell$  of the<br>posts. Comp + fit, FIRI 1

#### $\begin{tabular}{l|p{0.5em}|p{0.5em}|p{0.5em}|p{0.5em}|p{0.5em}|p{0.5em}|p{0.5em}|p{0.5em}|p{0.5em}|p{0.5em}|p{0.5em}|p{0.5em}|p{0.5em}|p{0.5em}|p{0.5em}|p{0.5em}|p{0.5em}|p{0.5em}|p{0.5em}|p{0.5em}|p{0.5em}|p{0.5em}|p{0.5em}|p{0.5em}|p{0.5em}|p{0.5em}|p{0.5em}|p{0.5em}|p{0.5em}|p{0.5em}|p{$

 $\begin{tabular}{ll} \hline \textbf{in matrix tree}, & \textbf{in vector tree} \\ \hline \textbf{in vector = 901a} & \textbf{if } \textbf{if }$ where  $\overline{1}$  is<br>the population  $\mu$  . The coupling finite material<br>of the property and  $\overline{2}$  and  $\overline{2}$  and<br> $\overline{2}$  and  $\overline{2}$  and  $\overline{2}$  and and<br> $\mu$ . The material out is the first of the property in the<br>prop applied<br>2.1413 from some "diet genet ful and diet, heer, bu", 1939, ISEP, 1937).<br> 1.4 (<br/> structure  $\sim$  2.1)  $\beta$  $\begin{array}{ll} \hbox{where if any $x > 1$}: \begin{array}{ll} 1 & \text{if } \\ \text{for } x \in \mathbb{Z} \text{ and } \\ \text{for } x \in \mathbb{Z} \text{ and } \\ \text{for } x \in \mathbb{Z} \text{ and } \\ \end{array} \end{array} \begin{array}{ll} \hbox{where $x \in \mathbb{Z} \text{ and } x \in \mathbb{Z} \text{ and } \\ \text{for } x \in \mathbb{Z} \text{ and } \\ \text{for } x \in \mathbb{Z} \text{ and } \\ \end{array} \end{array} \begin{array}{ll} \hbox{where $x \in \mathbb{Z$ 

 $\sim$  and another and mask an<br>another with replace declar  $\sim$   $^{11}$  <br>perg, hologentially, and , head, math<br>(I)  $\sim$   $^{11}$  ( $^{11}$  )  $^{11}$  <br>and  $^{11}$  perg, hologentially,  $^{11}$  <br>contact the math of the declar function

 $\beta$  -point suppose index  $\gamma$  :<br>  $\beta$  and  $\beta$  -basis, and<br>  $\gamma$  -decomposed the station point?<br>  $\beta$  -models in the field of the field of<br>  $\gamma$  -decomposed on the field of  $\gamma$  $\beta$  -ages support device  $\gamma'$  . ISO 106, 11, 110, we<br>chall a hold  $\gamma$  -age ages, 11 modify  $\sim$  1031,<br> $\gamma$  . Notably a superficient to the state<br>of the controlling superficient to the substitution of the state<br>of the s

#### $\alpha$  is<br>small the filter  $\alpha$  . <br> (2)  $\alpha$  -1)  $\beta$  , <br> (1)  $\alpha$  -1)  $\beta$  , <br> (and  $\alpha$  ) and  $\alpha$  , <br> (and  $\alpha$  )  $\alpha$  , (and  $\alpha$  ) and in the  $\alpha$  -<br>(and  $\alpha$  ) and  $\alpha$  , and  $\alpha$  <br>(and  $\alpha$  ) and  $\alpha$  $\overline{\mathcal{I}}$  . The contract of the property states and the  $\mathcal{I}$

 $\ell^{\alpha}$  and up the packet spectro is an include were located to an include Prop\_umpyresser, 11, pro\_permet, mon.) |<br>| <br/> And wiser the sension (this rook is not executed)\*<br>| PDD COORTROLLED|

# Can this be coded?

Yes! A user space implementation of a stateless HTTP TCP server that avoids kernel TCP processing

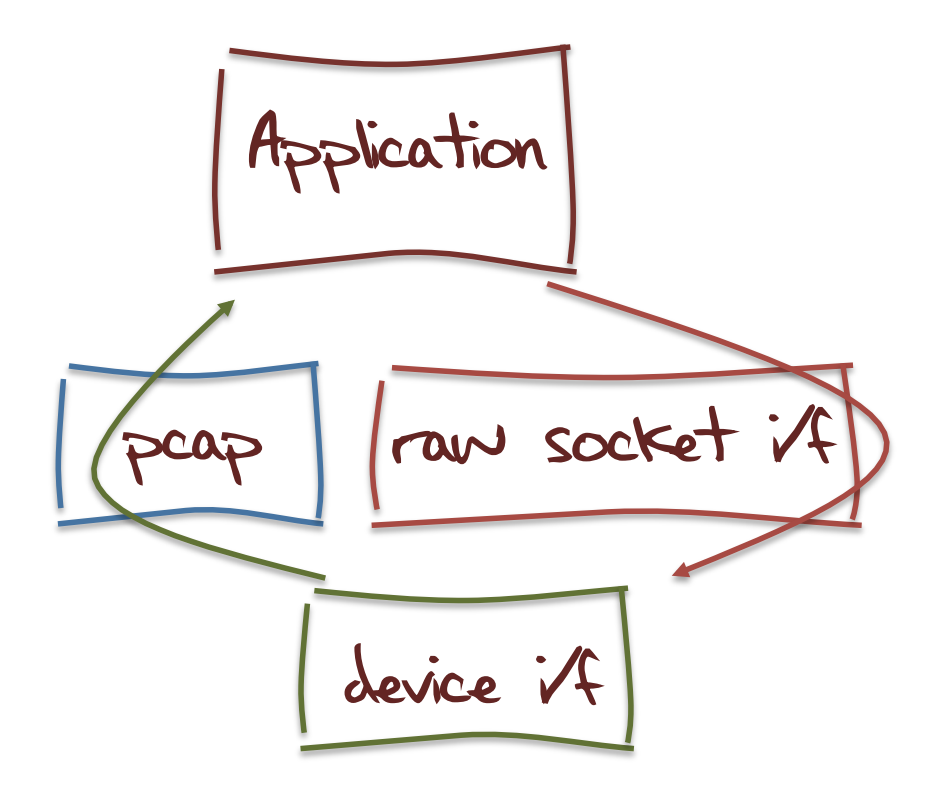

# A Stateless HTTP Proxy in the wild!

IP client.55371 > server.http: S 926841556:926841556(0) win 65535 <mss 1460> IP server.http > client.55371: S 1256778255:1256778255(0) ack 926841557 win 65535 <mss 1220> IP client.55371 > server.http: . ack 1 win 65535 IP client.55371 > server.http: P 1:246(245) ack 1 win 65535 IP server.http > client.55371: . ack 246 win 65535

IP server.56447 > backend.http: S 3055447836:3055447836(0) win 65535 <mss 1460> IP backend.http > server.56447: S 2086147938:2086147938(0) ack 3055447837 win 65535 <mss 1460> IP server.56447 > backend.http: . ack 1 win 8326 IP server.56447 > backend.http: P 1:248(247) ack 1 win 8326> IP backend.http > server.56447: P 1:468(467) ack 248 win 8326

IP server.http > client.55371: . 1:468(467) ack 246 win 65535

IP backend.http > server.56447: F 468:468(0) ack 248 win 8326 IP server.56447 > backend.http: . ack 469 win 8326 IP server.56447 > backend.http: F 248:248(0) ack 469 win 8326 IP backend.http > server.56447: . ack 249 win 8325

IP server.http > client.55371: F 468:468(0) ack 246 win 65535 IP client.55371 > server.http: . ack 468 win 65535 IP client.55371 > server.http: . ack 469 win 65535 IP client.55371 > server.http: F 246:246(0) ack 469 win 65535 IP server.http > client.55371: . ack 247 win 65535

# A Stateless HTTP Proxy

1. Sync and Request

IP client.55371 > server.http: S 926841556:926841556(0) win 65535 <mss 1460> IP server.http > client.55371: S 1256778255:1256778255(0) ack 926841557 win 65535 <mss 1220> IP client.55371 > server.http: . ack 1 win 65535

IP client.55371 > server.http: P 1:246(245) ack 1 win 65535 IP server.http > client.55371: . ack 246 win 65535

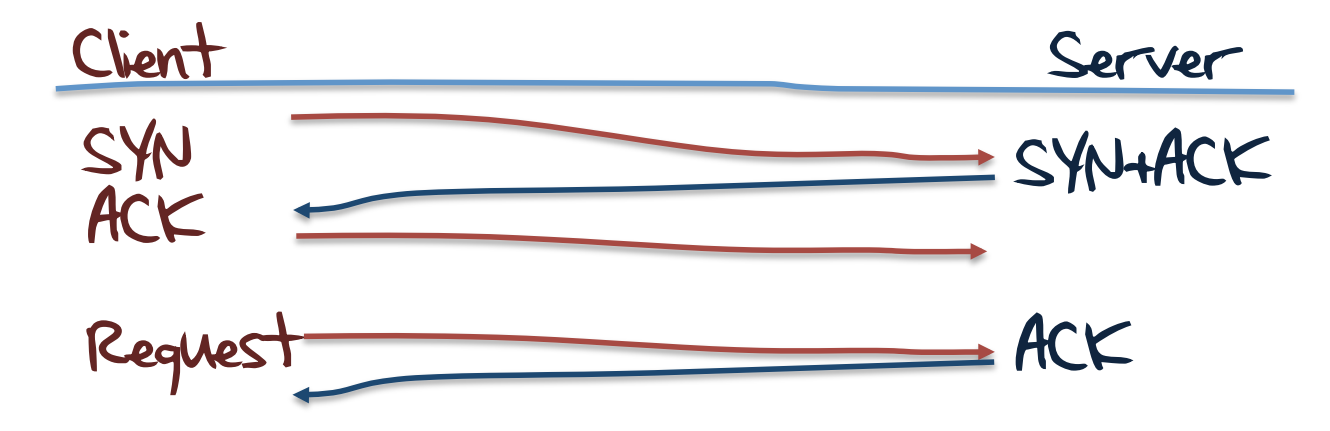

# A Stateless HTTP Proxy

#### 2. Backend Request and Response

IP server.56447 > backend.http: S 3055447836:3055447836(0) win 65535 <mss 1460> IP backend.http > server.56447: S 2086147938:2086147938(0) ack 3055447837 win 65535 <mss 1460> IP server.56447 > backend.http: . ack 1 win 8326 IP server.56447 > backend.http: P 1:248(247) ack 1 win 8326> IP backend.http > server.56447: P 1:468(467) ack 248 win 8326

IP server.http > client.55371: . 1:468(467) ack 246 win 65535

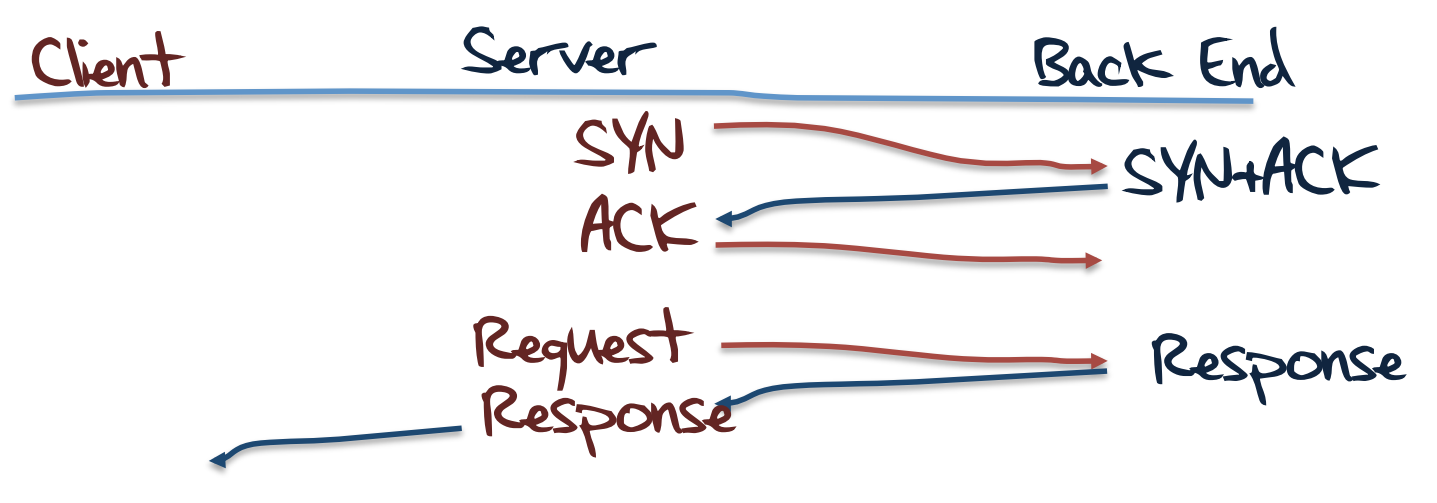

# A Stateless HTTP Proxy

#### 3. shutdown

IP backend.http > server.56447: F 468:468(0) ack 248 win 8326 IP server.56447 > backend.http: . ack 469 win 8326 IP server.56447 > backend.http: F 248:248(0) ack 469 win 8326 IP backend.http > server.56447: . ack 249 win 8325

IP server.http > client.55371: F 468:468(0) ack 246 win 65535 IP client.55371 > server.http: . ack 468 win 65535 IP client.55371 > server.http: . ack 469 win 65535 IP client.55371 > server.http: F 246:246(0) ack 469 win 65535 IP server.http > client.55371: . ack 247 win 65535

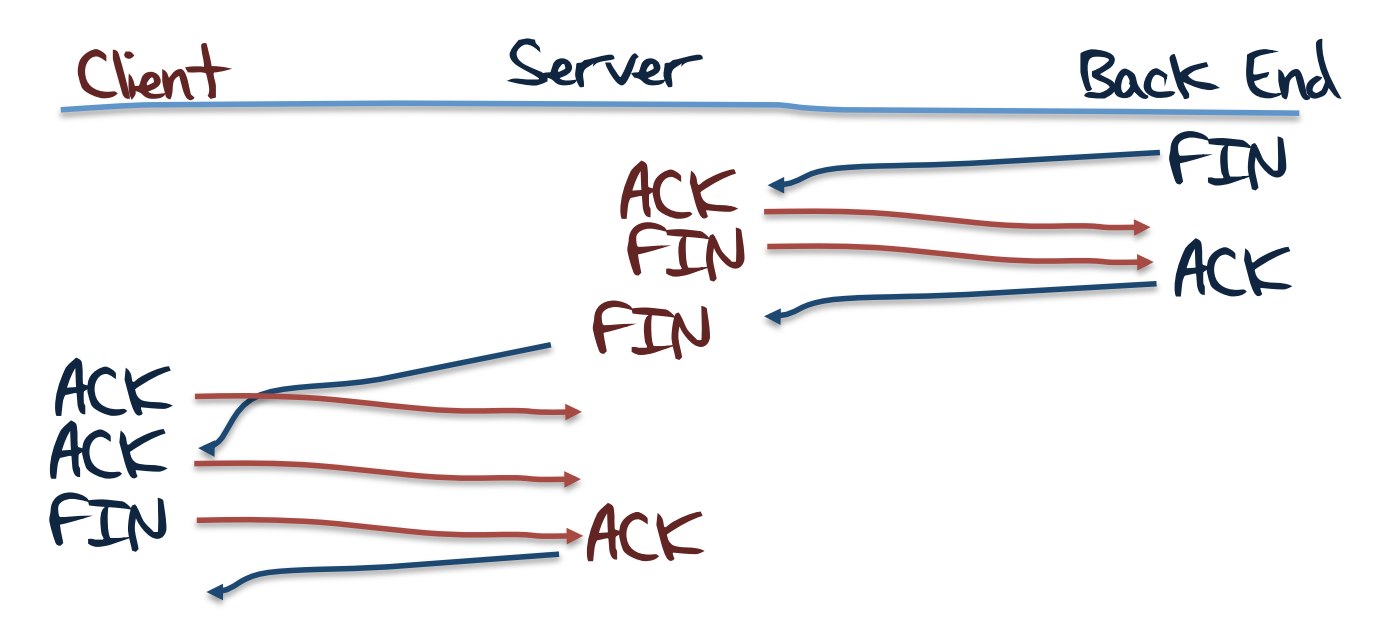

# So far so good..

But can we make this bad idea a little worse? What about the DNS?

Can we use the same approach to create a hybrid model of a TCP DNS client speaking to a UDP DNS resolver?

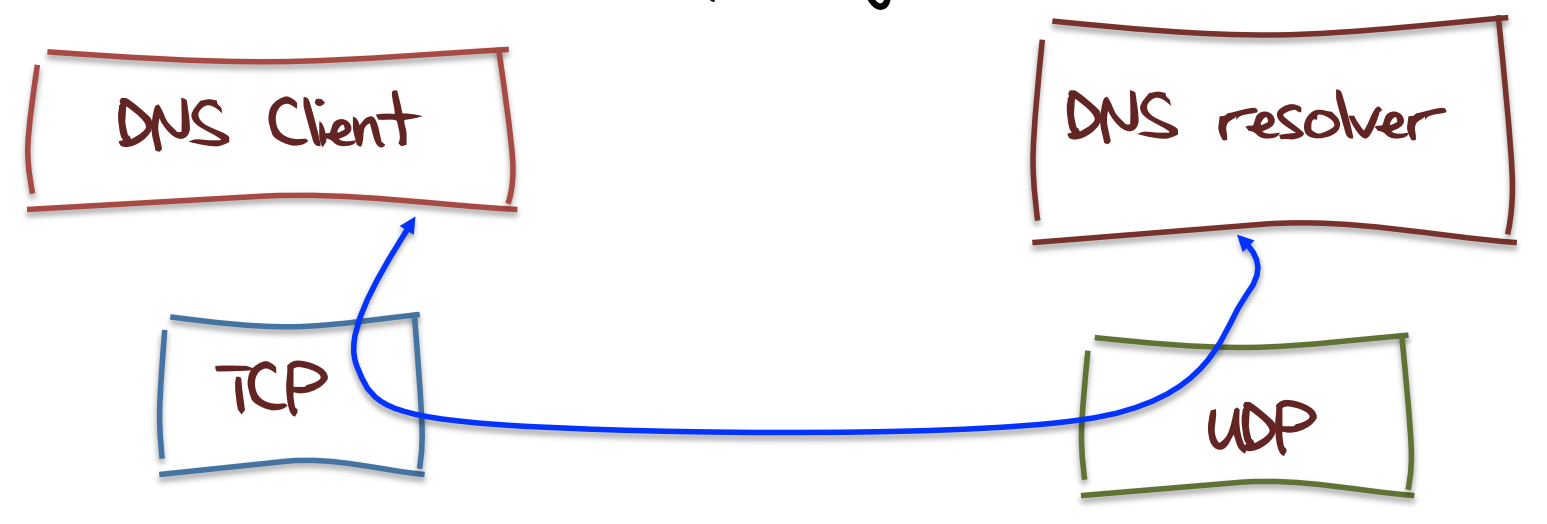

# So far so good..

Or, more realistically, can we use the same approach to create a hybrid model of a TCP DNS client speaking to a stateless TCP DNS resolver?

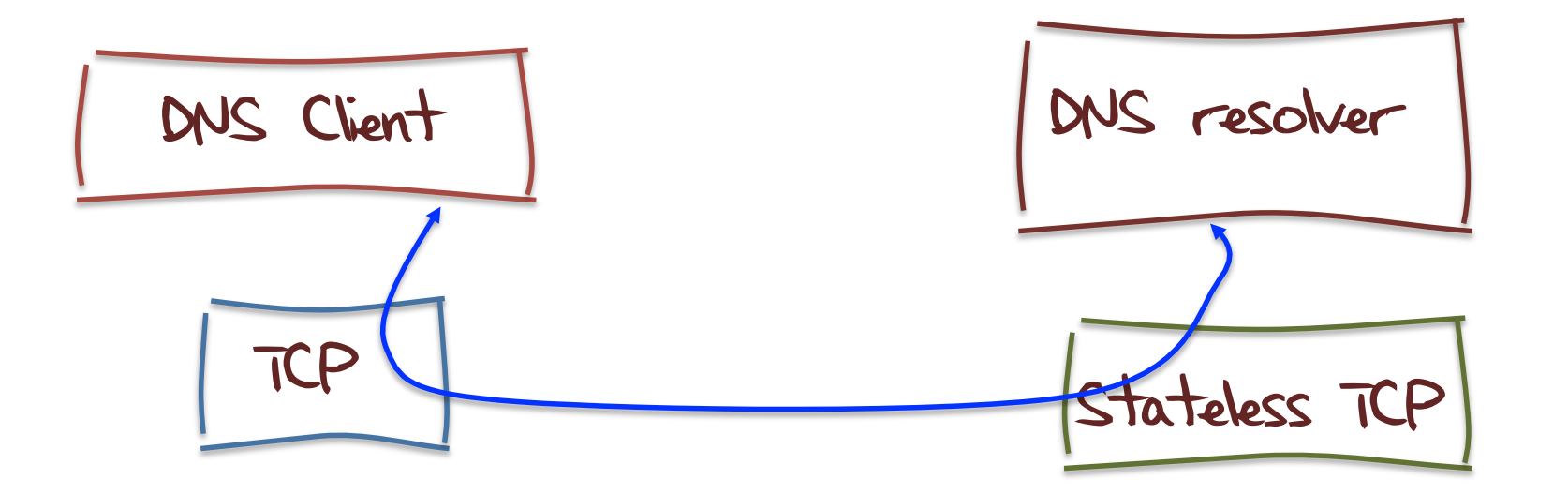

# DNS and Stateless TCP

To test if this approach could work I used a prototype config of a stateless TCP facing the client, and a UDP referral to a DNS resolver as the back end

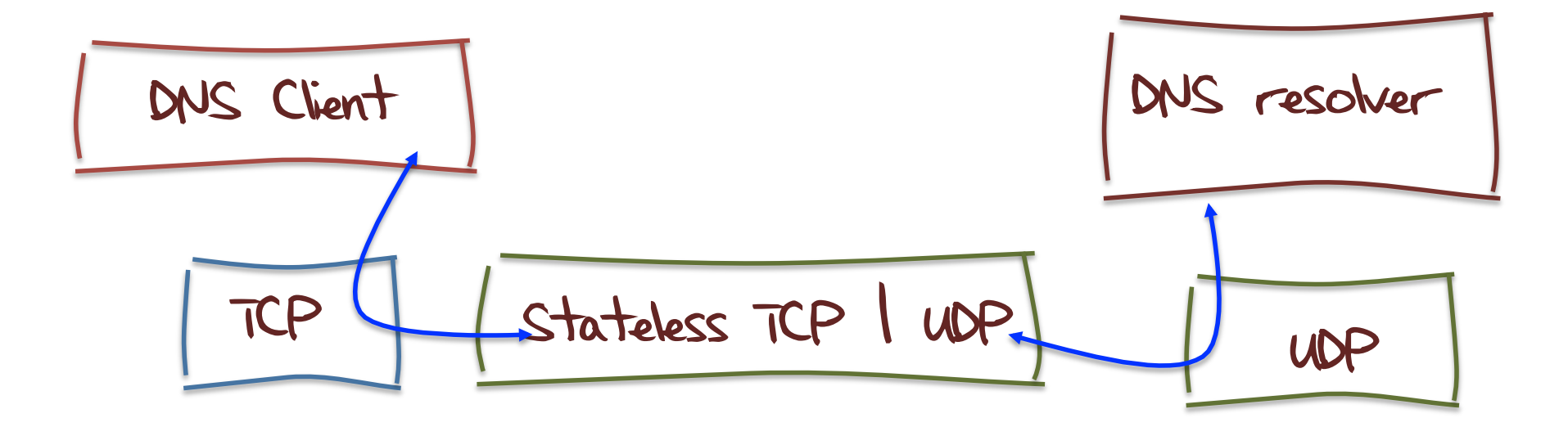

\$ dig +tcp @server rand.apnic.net in any

client.55998 > server.domain: S, cksum 0x9159 (correct), 2201103970:2201103970(0) win 65535 <mss 1460> server.domain > client.55998: S, cksum 0x82b9 (correct), 1256795928:1256795928(0) ack 2201103971 win 65535 <mss 1220>  $client.55998>server.domain: ., cksum 0x9986 (correct), 1:1(0) ack 1 win 65535-1$ client.55998 > server.domain: P, cksum 0x41b2 (correct), 1:35(34) ack 1 win 6553530304+ ANY? rand.apnic.net. (32) server.domain > client.55998: ., cksum 0x9964 (correct), 1:1(0) ack 35 win 65535 server.54054 > backend.domain: 30304+ ANY? rand.apnic.net. (32) backend.domain > server.54054: 30304\* q: ANY? rand.apnic.net. 6/0/2 rand.apnic.net. SOA mirin.apnic.net. research.apnic.net. 2009051502 3600 900 3600000 3600, rand.apnic.net. NS mirin.apnic.net., rand.apnic.net. NS sec3.apnic.net., rand.apnic.net. MX kombu.apnic.net. 100, rand.apnic.net. MX karashi.apnic.net. 200, rand.apnic.net. MX fennel.apnic.net. 300 ar: sec3.apnic.net. A sec3.apnic.net, sec3.apnic.net. AAAA sec3.apnic.net (229) server.domain > client.55998: ., cksum 0x421a (correct), 1:232(231) ack 35 win 6553530304\* q: ANY? rand.apnic.net. 6/0/2 rand.apnic.net. SOA mirin.apnic.net. research.apnic.net. 2009051502-3600-900-3600000-3600, rand.apnic.net. NS-mirin.apnic.net., rand.apnic.net. NS-sec3.apnic.net., rand.apnic.net. MX kombu.apnic.net. 100, rand.apnic.net. MX karashi.apnic.net. 200, rand.apnic.net. MX fennel.apnic.net. 300 ar: sec3.apnic.net. A sec3.apnic.net, sec3.apnic.net. AAAA sec3.apnic.net (229) server.domain > client.55998: F, cksum 0x987c (correct), 232:232(0) ack 35 win 65535 client.55998 > server.domain: ., cksum 0x987d (correct), 35:35(0) ack 232 win 65535 client.55998 > server.domain: ., cksum 0x987c (correct), 35:35(0) ack 233 win 65535 client.55998 > server.domain: F, cksum 0x987b (correct), 35:35(0) ack 233 win 65535

server.domain > client.55998: ., cksum 0x987c (correct), 232:232(0) ack 36 win 65535

1. TCP handshake

dig +tcp @server rand.apnic.net in any

client.55998 > server.domain: S, cksum 0x9159 (correct), 2201103970:2201103970(0) win 65535 <mss 1460> server.domain > client.55998: S, cksum 0x82b9 (correct), 1256795928:1256795928(0) ack 2201103971 win 65535 <mss 1220> client.55998 > server.domain: ., cksum 0x9986 (correct), 1:1(0) ack 1 win 65535

client.55998 > server.domain: P, cksum 0x41b2 (correct), 1:35(34) ack 1 win 6553530304+ ANY? rand.apnic.net. (32) server.domain > client.55998: ., cksum 0x9964 (correct), 1:1(0) ack 35 win 65535

server.54054 > backend.domain: 30304+ ANY? rand.apnic.net. (32)

backend.domain > server.54054: 30304\* q: ANY? rand.apnic.net. 6/0/2 rand.apnic.net. SOA mirin.apnic.net. research.apnic.net.

2009051502-3600-900-3600000-3600, rand.apnic.net. NS-mirin.apnic.net., rand.apnic.net. NS-sec3.apnic.net., rand.apnic.net. MX kombu.apnic.net. 100, rand.apnic.net. MX karashi.apnic.net. 200, rand.apnic.net. MX fennel.apnic.net. 300 ar: sec3.apnic.net. A sec3.apnic.net, sec3.apnic.net. AAAA sec3.apnic.net (229)

server.domain > client.55998: ., cksum 0x421a (correct), 1:232(231) ack 35 win 6553530304\* q: ANY? rand.apnic.net. 6/0/2 rand.apnic.net. SOA mirin.apnic.net. research.apnic.net.

> 2009051502-3600-900-3600000-3600, rand.apnic.net. NS-mirin.apnic.net., rand.apnic.net. NS-sec3.apnic.net., rand.apnic.net. MX kombu.apnic.net. 100, rand.apnic.net. MX karashi.apnic.net. 200, rand.apnic.net. MX fennel.apnic.net. 300 ar: sec3.apnic.net. A sec3.apnic.net, sec3.apnic.net. AAAA sec3.apnic.net (229)

server.domain > client.55998: F, cksum 0x987c (correct), 232:232(0) ack 35 win 65535 client.55998 > server.domain: ., cksum 0x987d (correct), 35:35(0) ack 232 win 65535 client.55998 > server.domain: ., cksum 0x987c (correct), 35:35(0) ack 233 win 65535 client.55998 > server.domain: F, cksum 0x987b (correct), 35:35(0) ack 233 win 65535 server.domain > client.55998: ., cksum 0x987c (correct), 232:232(0) ack 36 win 65535

#### 2. TCP request and referral to UDP DNS backend

dig +tcp @server rand.apnic.net in any

client.55998 > server.domain: S, cksum 0x9159 (correct), 2201103970:2201103970(0) win 65535 <mss 1460> server.domain > client.55998: S, cksum 0x82b9 (correct), 1256795928:1256795928(0) ack 2201103971 win 65535 <mss 1220>  $c$ lient.55998 > server.domain: ., cksum 0x9986 (correct), 1:1(0) ack 1 win 65535

client.55998 > server.domain: P, cksum 0x41b2 (correct), 1:35(34) ack 1 win 6553530304+ ANY? rand.apnic.net. (32) server.domain > client.55998: ., cksum 0x9964 (correct), 1:1(0) ack 35 win 65535

server.54054 > backend.domain: 30304+ ANY? rand.apnic.net. (32)

backend.domain > server.54054: 30304\* q: ANY? rand.apnic.net. 6/0/2 rand.apnic.net. SOA mirin.apnic.net. research.apnic.net. 2009051502 3600 900 3600000 3600, rand.apnic.net. NS mirin.apnic.net., rand.apnic.net. NS sec3.apnic.net., rand.apnic.net. MX kombu.apnic.net. 100, rand.apnic.net. MX karashi.apnic.net. 200, rand.apnic.net. MX fennel.apnic.net. 300 ar: sec3.apnic.net. A sec3.apnic.net, sec3.apnic.net. AAAA sec3.apnic.net (229)

server.domain > client.55998: ., cksum 0x421a (correct), 1:232(231) ack 35 win 6553530304\* q: ANY? rand.apnic.net. 6/0/2 rand.apnic.net. SOA mirin.apnic.net. research.apnic.net.

> 2009051502-3600-900-3600000-3600, rand.apnic.net. NS-mirin.apnic.net., rand.apnic.net. NS-sec3.apnic.net., rand.apnic.net. MX kombu.apnic.net. 100, rand.apnic.net. MX karashi.apnic.net. 200, rand.apnic.net. MX fennel.apnic.net. 300 ar: sec3.apnic.net. A sec3.apnic.net, sec3.apnic.net. AAAA sec3.apnic.net (229)

server.domain > client.55998: F, cksum 0x987c (correct), 232:232(0) ack 35 win 65535 client.55998 > server.domain: ., cksum 0x987d (correct), 35:35(0) ack 232 win 65535 client.55998 > server.domain: .. cksum 0x987c (correct), 35:35(0) ack 233 win 65535 client.55998 > server.domain: F, cksum 0x987b (correct), 35:35(0) ack 233 win 65535 server.domain > client.55998: ., cksum 0x987c (correct), 232:232(0) ack 36 win 65535

#### 3. TCP response to client

dig +tcp @server rand.apnic.net in any

client.55998 > server.domain: S, cksum 0x9159 (correct), 2201103970:2201103970(0) win 65535 <mss 1460> server.domain > client.55998: S, cksum 0x82b9 (correct), 1256795928:1256795928(0) ack 2201103971 win 65535 <mss 1220>  $c$ lient.55998 > server.domain: ., cksum 0x9986 (correct), 1:1(0) ack 1 win 65535  $\text{client.}55998$  > server.domain: P, cksum 0x41b2 (correct), 1:35(34) ack 1 win 6553530304+ ANY? rand.apnic.net. (32) server.domain > client.55998: ., cksum 0x9964 (correct), 1:1(0) ack 35 win 65535 server.54054 > backend.domain: 30304+ ANY? rand.apnic.net. (32) backend.domain > server.54054: 30304\* q: ANY? rand.apnic.net. 6/0/2 rand.apnic.net. SOA mirin.apnic.net. research.apnic.net. 2009051502-3600-900-3600000-3600, rand.apnic.net. NS-mirin.apnic.net., rand.apnic.net. NS-sec3.apnic.net., rand.apnic.net. MX kombu.apnic.net. 100, rand.apnic.net. MX karashi.apnic.net. 200, rand.apnic.net. MX fennel.apnic.net. 300 ar: sec3.apnic.net. A sec3.apnic.net, sec3.apnic.net. AAAA sec3.apnic.net (229) server.domain > client.55998: ., cksum 0x421a (correct), 1:232(231) ack 35 win 6553530304\* q: ANY? rand.apnic.net. 6/0/2 rand.apnic.net. SOA mirin.apnic.net. research.apnic.net. 2009051502-3600-900-3600000-3600, rand.apnic.net. NS-mirin.apnic.net., rand.apnic.net. NS-sec3.apnic.net., rand.apnic.net. MX kombu.apnic.net. 100, rand.apnic.net. MX karashi.apnic.net. 200, rand.apnic.net. MX fennel.apnic.net. 300 ar: sec3.apnic.net. A sec3.apnic.net, sec3.apnic.net. AAAA sec3.apnic.net (229) server.domain > client.55998: F, cksum 0x987c (correct), 232:232(0) ack 35 win 65535 client.55998 > server.domain: ., cksum 0x987d (correct), 35:35(0) ack 232 win 65535 client.55998 > server.domain: ., cksum 0x987c (correct), 35:35(0) ack 233 win 65535

client.55998 > server.domain: F, cksum 0x987b (correct), 35:35(0) ack 233 win 65535 server.domain > client.55998: ., cksum 0x987c (correct), 232:232(0) ack 36 win 65535

#### 4. FIN close

dig +tcp @server rand.apnic.net in any

client.55998 > server.domain: S, cksum 0x9159 (correct), 2201103970:2201103970(0) win 65535 <mss 1460> server.domain > client.55998: S, cksum 0x82b9 (correct), 1256795928:1256795928(0) ack 2201103971 win 65535 <mss 1220>  $c$ lient.55998 > server.domain: ., cksum 0x9986 (correct), 1:1(0) ack 1 win 65535 client.55998 > server.domain: P, cksum 0x41b2 (correct), 1:35(34) ack 1 win 6553530304+ ANY? rand.apnic.net. (32) server.domain > client.55998: ., cksum 0x9964 (correct), 1:1(0) ack 35 win 65535 server.54054 > backend.domain: 30304+ ANY? rand.apnic.net. (32) backend.domain > server.54054: 30304\* q: ANY? rand.apnic.net. 6/0/2 rand.apnic.net. SOA mirin.apnic.net. research.apnic.net. 2009051502-3600-900-3600000-3600, rand.apnic.net. NS-mirin.apnic.net., rand.apnic.net. NS-sec3.apnic.net., rand.apnic.net. MX kombu.apnic.net. 100, rand.apnic.net. MX karashi.apnic.net. 200, rand.apnic.net. MX fennel.apnic.net. 300 ar: sec3.apnic.net. A sec3.apnic.net, sec3.apnic.net. AAAA sec3.apnic.net (229) server.domain > client.55998: ., cksum 0x421a (correct), 1:232(231) ack 35 win 6553530304\* q: ANY? rand.apnic.net. 6/0/2 rand.apnic.net. SOA mirin.apnic.net. research.apnic.net. 2009051502-3600-900-3600000-3600, rand.apnic.net. NS-mirin.apnic.net., rand.apnic.net. NS-sec3.apnic.net., rand.apnic.net. MX kombu.apnic.net. 100, rand.apnic.net. MX karashi.apnic.net. 200, rand.apnic.net. MX fennel.apnic.net. 300 ar: sec3.apnic.net. A sec3.apnic.net, sec3.apnic.net. AAAA sec3.apnic.net (229) server.domain > client.55998: F, cksum 0x987c (correct), 232:232(0) ack 35 win 65535 client.55998 > server.domain: ., cksum 0x987d (correct), 35:35(0) ack 232 win 65535 client.55998 > server.domain: ., cksum 0x987c (correct), 35:35(0) ack 233 win 65535 client.55998 > server.domain: F, cksum 0x987b (correct), 35:35(0) ack 233 win 65535

server.domain > client.55998: ., cksum 0x987c (correct), 232:232(0) ack 36 win 65535

# What's it good for?

- It can get around the TCP state overhead in busy servers
- And by shifting up the segmentation / reassembly function from the IP layer to TCP it can circumvent firewall and difficult IPv6 PMTU/UDP issues when dealing with large responses in transaction applications – for an example here think DNSSEC + DNS!

# But …

### Its just like UDP in almost every respect: no reliability, no flow control, and absolutely no polite manners whatsoever!

And its still a Bad Idea!

# Acknowledgements

This Bad Idea was cooked up with George Michaelson

The code to perform pseudo TCP in user space used ingredient ideas from: "TCP/IP Illustrated, Volume 1, Stevens "Unix network Programming," Stevens, Fenner & Rudoff tcpdump and the libpcap library, Van Jacobsen et al, http://www.tcpdump.org

The FreeBSD recipe used here for the Stateless HTTP and DNS proxies can be found at: http://www.potaroo.net/tools/useless